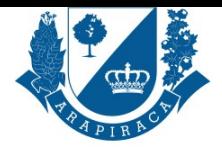

## **SERVIÇO**

# **CANCELAMENTO DE NOTA FISCAL AVULSA**

Cancelamento de Nota Fiscal avulsa

#### **QUEM PODE UTILIZAR ESSE SERVIÇO?**

**CONTRIBUINTE** 

#### **TIPO DE SERVIÇO**

PROCESSO EXTERNO

#### **ETAPAS PARA A REALIZAÇÃO DESSE SERVIÇO?**

1 - O contribuinte dirige-se ao Protocolo Geral munido dos documentos necessários, onde ocorrerá a

conferência dos documentos com os originais. O servidor responsável dará entrada no processo;

2 - Protocolo Geral encaminha o processo para Coordenação de Instrução e Julgamento - CIJ que distribui

para relatoria.

3 - A Relatoria recebe o processo, faz triagem dos documentos, na ausência de algum indefere de Plano ou pode solicitar um novo documento para ser disponibilizado no prazo de 10 dias pelo titular do processo.

4 - A Relatoria em seguida encaminha para alguma outra Secretaria, se houver necessidade, faz o parecer final e informa ao contribuinte que tem 30

dias para recorrer ao Conselho Tributário Municipal, não havendo recurso é arquivado.

#### **TEMPO NECESSÁRIO**

ESTUDO DO PROCESSO 10 DIAS ÚTEIS (§1O, INCISO IV, ART. 417, CTM). PARECER 30 DIAS ÚTEIS (ART. 428, CTM). RECOMEÇA A CONTAGEM NOVOS

#### **DOCUMENTOS NECESSÁRIOS**

DOC. REF. AO PEDIDO: DECLARAÇÃO DO TOMADOR DE SERVIÇOS ALEGANDO O MOTIVO DO CANCELAMENTO E A NOTA SUBSTITUTA (QUANDO HOUVER), ASSINATURA RECONHECIDA DO TITULAR OU RESPONSÁVEL LEGAL E CARIMBO., PESSOA JURÍDICA: CÓPIA DO CARTÃO CNPJ E MATRÍCULA IMOBILIÁRIA (IPTU), COM CONTRATO DE LOCAÇÃO (IMÓVEL ALUGADO) E CRC E CMC DO CONTADOR RESPONSÁVEL, PARA OS CASOS DE INSCRIÇÃO E ALTERAÇÃO;, DOCUMENTOS REFERENTE AO PEDIDO: CÓPIA DA NF-E QUE SE PEDE O CANCELAMENTO;, DOCUMENTOS REFERENTE AO PEDIDO: CÓPIA DA NF-E SUBSTITUTA QUANDO HOUVER., PESSOA JURÍDICA: CÓPIA DO CONTRATO SOCIAL E ÚLTIMA ALTERAÇÃO OU EQUIVALENTE (ESTATUTO, ATA, CERTIDÃO MEI);, PESSOA JURÍDICA: CÓPIA DO RG E CPF DO TITULAR, PESSOA FÍSICA: PROCURAÇÃO E DOCUMENTOS DO PROCURADOR (APENAS EM CASO DE REPRESENTAÇÃO).

#### **DOCUMENTOS PARA PESSOA FÍSICA**

COMPROVANTE DE RESIDÊNCIA ATUALIZADO

#### **OUTRAS INFORMAÇÕES**

O Usuário poderá acompanhar o fluxo processual no site da prefeitura de Arapiraca na opção "Consulta de Processos". Observações: O titular do processo deverá informar número de telefone e/ou e-mail para ser realizada a notificação do Parecer Final (inciso II, art. 396 do CTM). Na falta de algum documento obrigatório o requerimento será indeferido de plano por ser inepto e ineficaz (art. 353 CTM)

### **ACESSO ELETRÔNICO AO SERVIÇO**

https://servicos.arapiraca.al.gov.br/abertura

#### **ÚLTIMA ATUALIZAÇÃO**

[12/09/2022 10:36:21](https://servicos.arapiraca.al.gov.br/abertura)